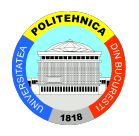

**1** 

# **Android Internals**

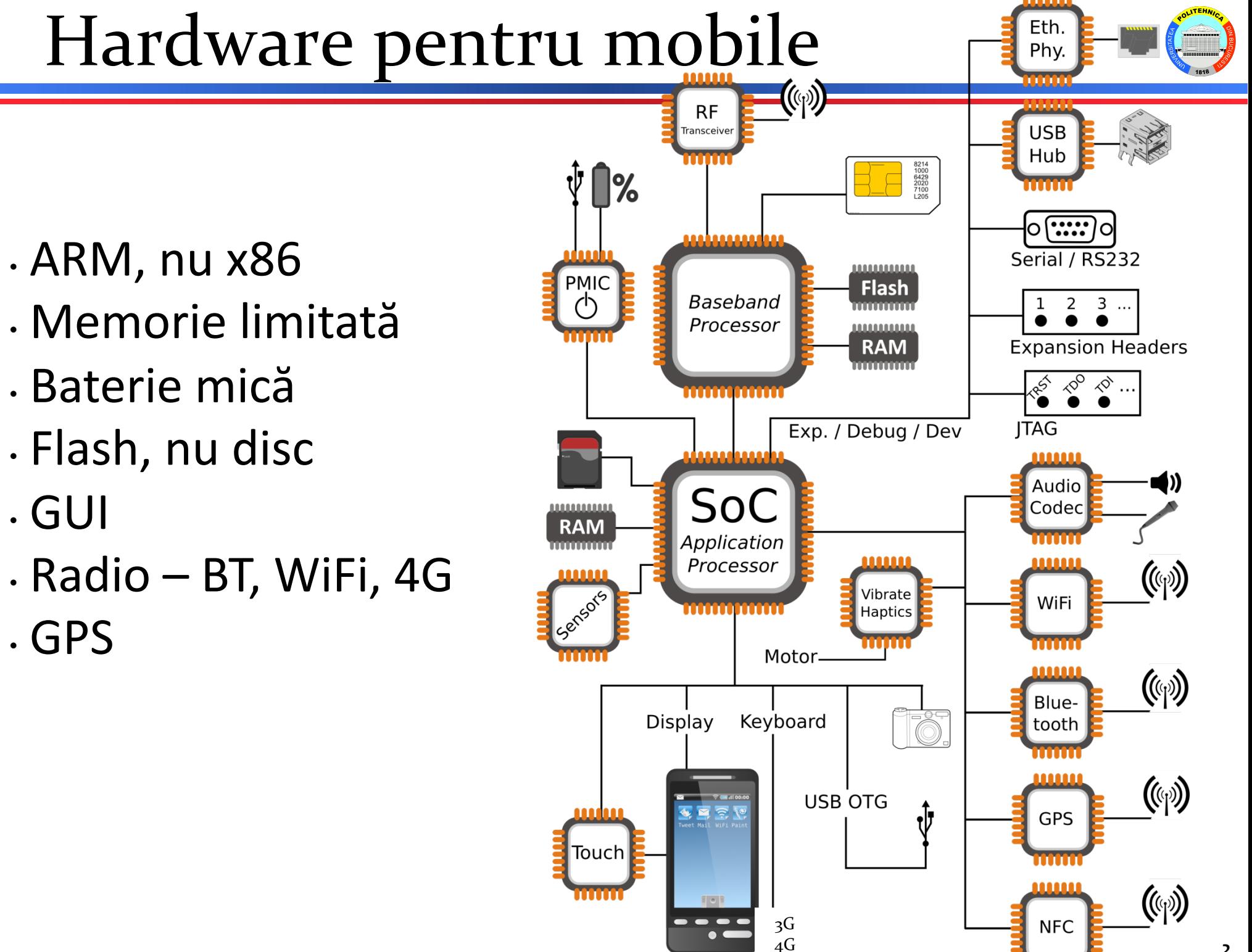

## Android

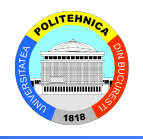

- •De ce bazat pe Linux?
	- Drivere
	- Rețea, servicii
	- Gestiune procese, memorie
- Imens
- Se schimbă repede
- Schimbări imprevizibile
	- Schimbări interne, dar API relativ stabile

## Android

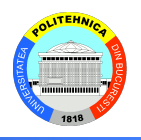

Au fost adăugate

- Biblioteci C proprii (bionic)
- Mediu de rulare JAVA (dalvik, ART)
- Framework aplicaţii
- Binder, ashmem
- Gestiune consum
	- wakelocks

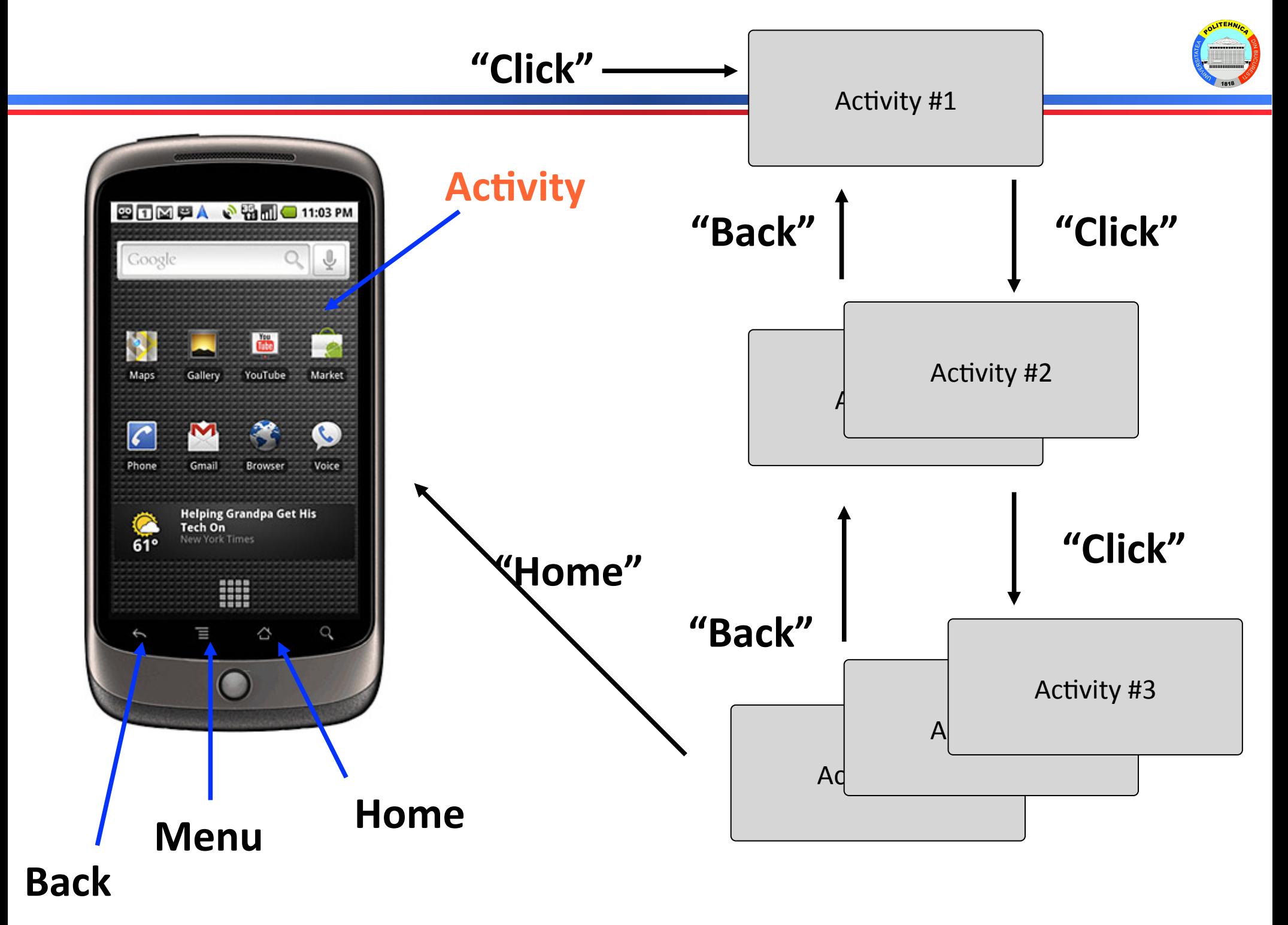

## Comportarea aplicaţiilor

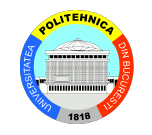

- filozofie diferită de aplicații desktop (Unix, Windows)
- fără punct de intrare unic... fără main() !?
- procesele și aplicațiile terminate aleator
	- developerul trebuie să țină cont
- UI deconectat de "creierul" aplicației
- aplicaţiile sunt foarte izolate
- **comportarea controlată de** 
	- **memorie redusă**
	- **baterie redusă**

## Concepte Linux

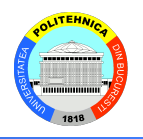

- •Processes (fork() și prietenii)
- Signals (kill() ... or be killed)
- •Sockets / Pipes / Fifos / SysV IPC
- •Hardware devices ca fisiere (/dev)
- •Daemons
- •Shell / scripts
- •Useri (root vs. ceilalți -- # vs. \$)
- •ELF files
- •GNU toolchain
- •... 40 de ani de Unix

## Concepte Android

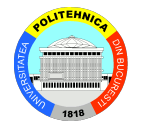

- • Components
- Intents
- Manifest file
- Component lifecycle
- Processes and threads
- Remote procedure calls
- Permissions
- Storage
- Native development

#### Componente

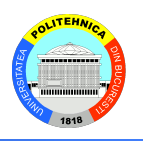

- 1 Aplicație =  $N$  Componente
- aplicațiile pot partaja componente
- procesele aplicațiilor sunt pornite automat când o componentă e apelată
- **N puncte de intrare, !1, !main()**
- Componente:
	- Activities
	- Services
	- Broadcast Receivers
	- Content Providers

#### Intents

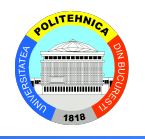

- Intent = mesaj asincron cu/fără target
- Ca un signal polimorfic de Unix signal, fără target
- Intent Filters specificate în Manifest file

## Manifest file

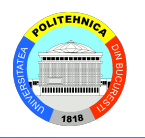

- Informează sistemul despre componentele aplicaţiei
- numit mereu AndroidManifest.xml
- $\cdot$  Activity =  $\leq$  activity  $\geq$  ... static
- $\cdot$  Service =  $\leq$ service $\geq$  ... static
- • Broadcast Receiver:
	- $\cdot$  Static =  $\langle$ receiver $\rangle$
	- $\cdot$  Dynamic = Context.registerReceiver()
- $\cdot$  Content Provider =  $\le$ provider> ... static

## Ciclul de viață al componentelor

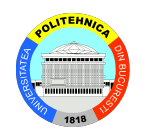

• Sistem pornește/oprește/omoară procesele automat 

• **Toată comportarea sistemului ţine cont de** 

•**Memorie redusă** 

•**Baterie redusă**

• Sistemul 

• apelează callback-uri când e necesar

· gestionează ciclul de viață

· unele comopnente sunt mai complex de gestionat

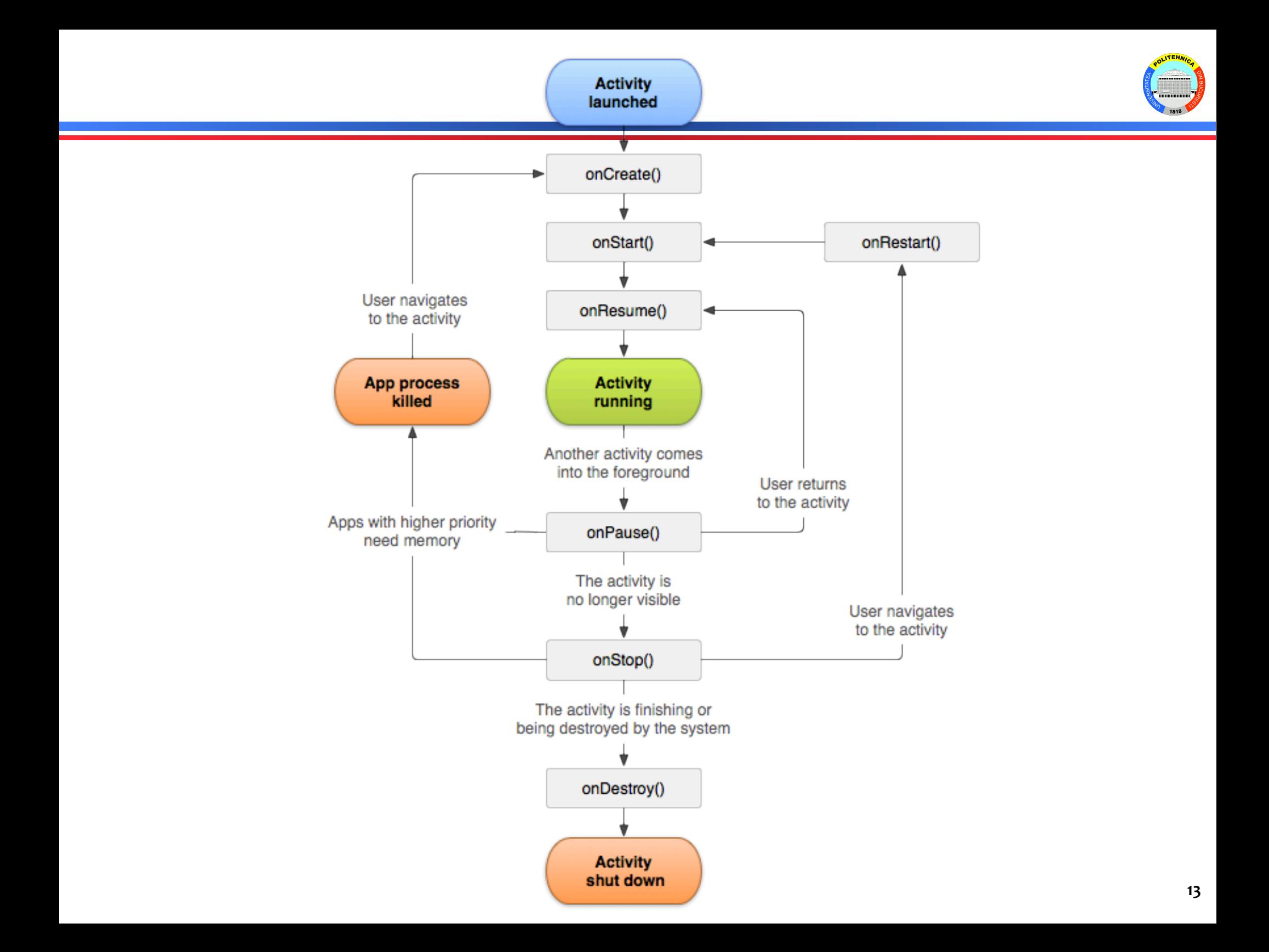

### Procese și threaduri

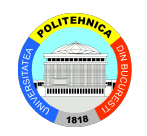

#### <sup>λ</sup>**Procese**

- • default: ∀callback către ∀ componentă -> main thread
- $\cdot$  nu se fac operații blocante în thread-ul principal:
	- threaduri suplimentare
- terminare/restartare proces – la discreţia sistemului
- **sistemul ges#onează ciclul de viaţă**

#### <sup>λ</sup>**Threaduri**

- • create cu obiectul Java Thread
- $\cdot$  nu GUI în thread-ul de networking
- $\cdot$  nu networking în thread-ul de GUI

### Remote procedure calls

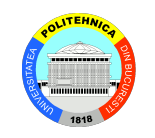

•Nu există IPC de UNIX (semafoare , cozi de mesaje, pipe) 

- dificilă portarea programelor UNIX
- $\cdot$  Android RPC = Binder
- • Binder in kernelul de Linux 3.19 (2015)

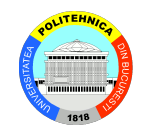

•Securitate la nivel de proces: UID, GID

•Permisiunile implementează restricţii la:

- Operaţii per-process
- Acces per-URI

Aplicațiile rulate în sandbox

- •Permisiuni speciale pentru a ieși din sandbox
- •Se dă accesul bazat pe:
	- .Certificate
	- •User prompt

Foate permisiunile declarate static

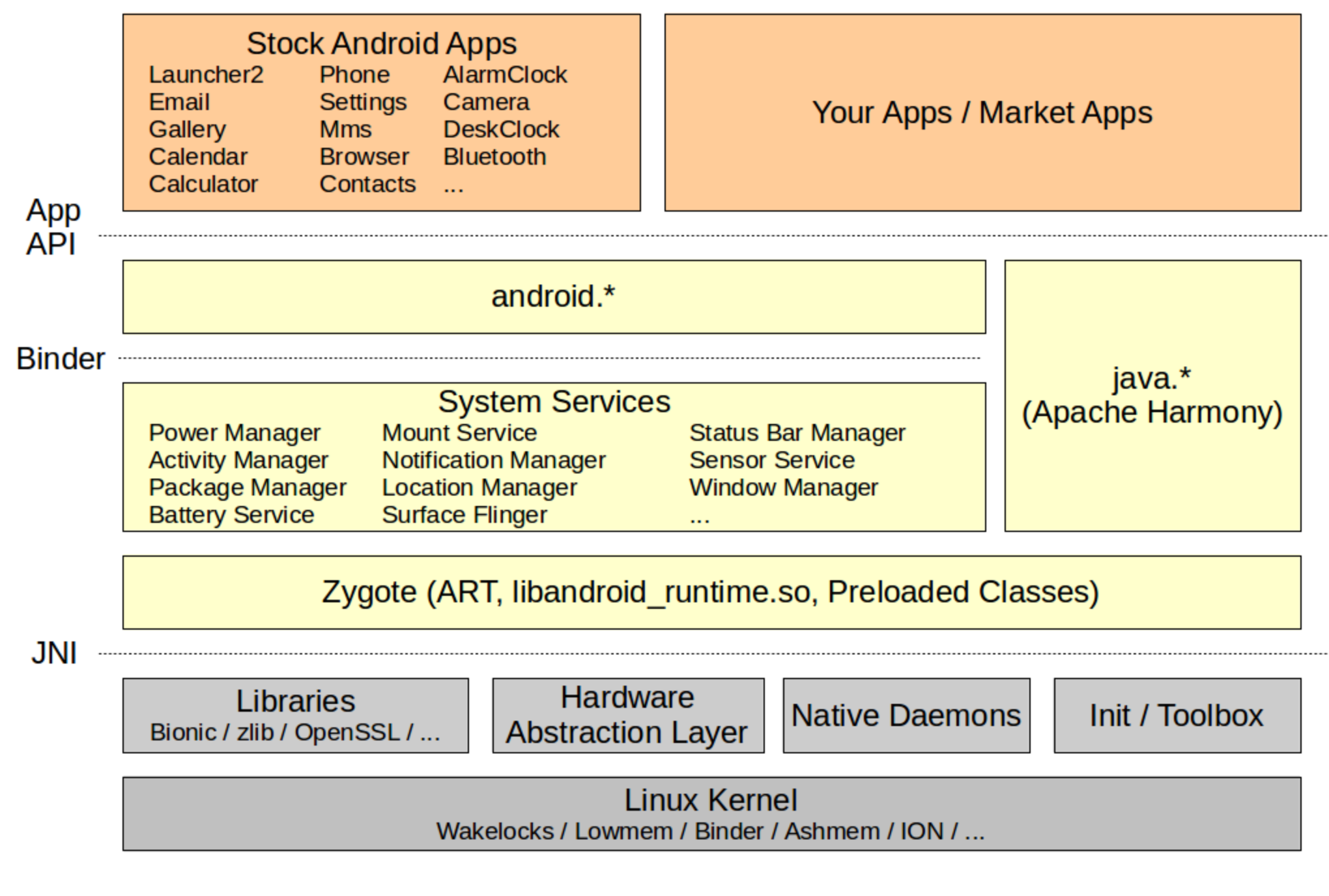

#### Secvența de startup

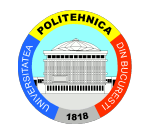

<sup>λ</sup>Bootloader <sup>λ</sup>Kernel <sup>λ</sup>Init <sup>λ</sup>Zygote <sup>λ</sup>System Server *λ***Activity Manager**  $λ$ Launcher (Home)

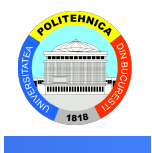

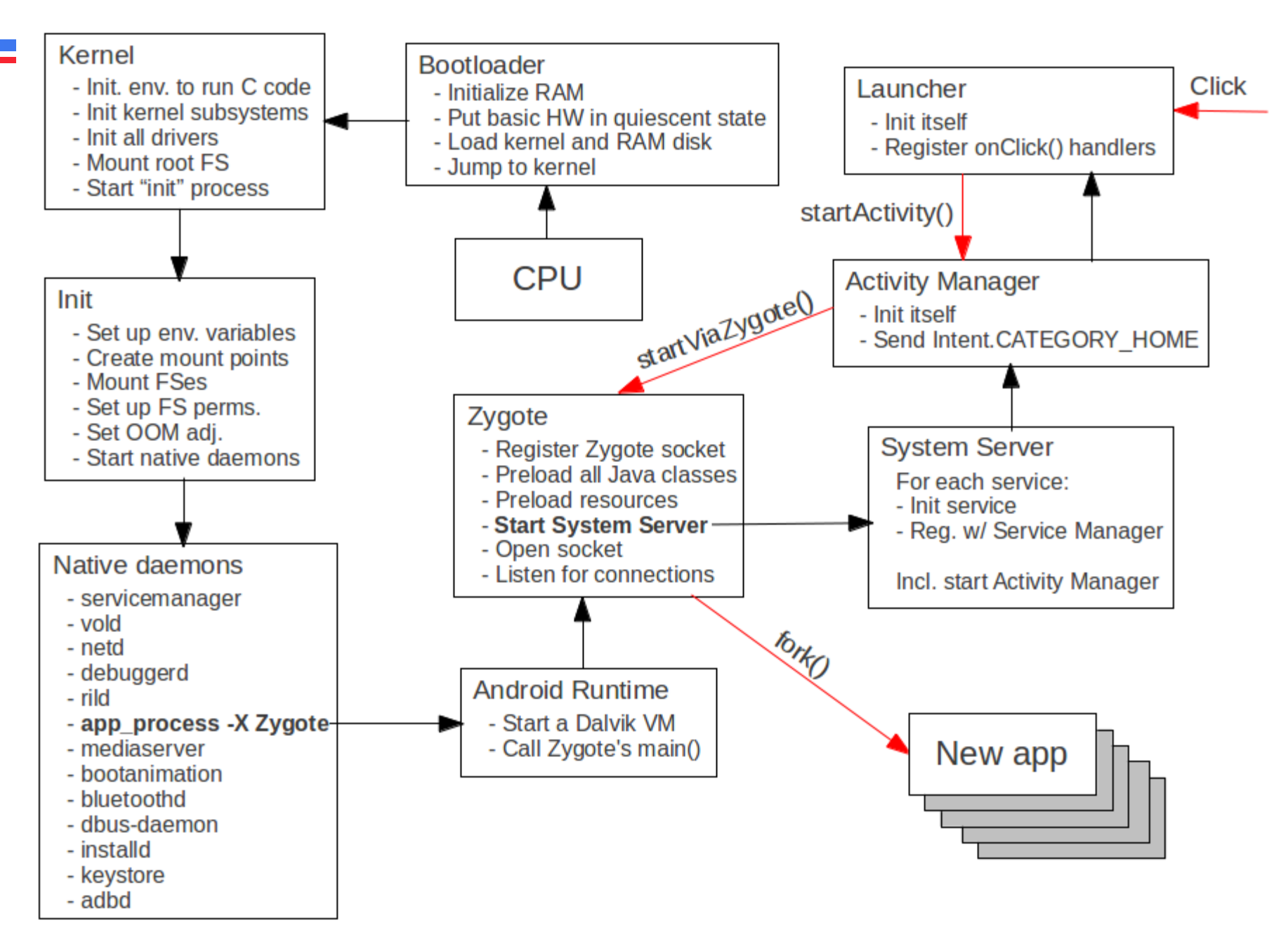

zote

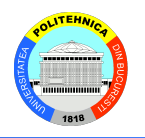

- •Pornește după startup-ul tipic de Linux
- •Are toate bibliotecile încărcate
- •Conţine masina virtuala Java
	- $\bullet$  Dalvik  $<$  4
	- •ART (Android RunTime)  $>= 4$
- fiecare proces nou este fork de zygote

#### Hardware Support

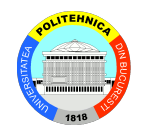

- hardware not accessed directly
- HAL = hardware abstraction layer
- HAL "modules" are .so files

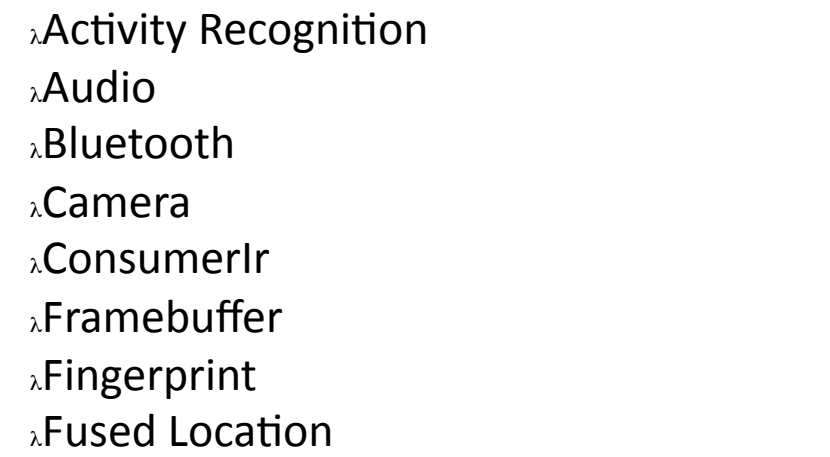

<sup>λ</sup>GPS <sup>λ</sup>Gralloc <sup>λ</sup>HWcomposer <sup>λ</sup>Keymaster <sup>λ</sup>Lights <sup>λ</sup>NFS <sup>λ</sup>Power <sup>λ</sup>Sensors

#### Hardware Abstraction Layer

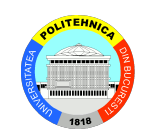

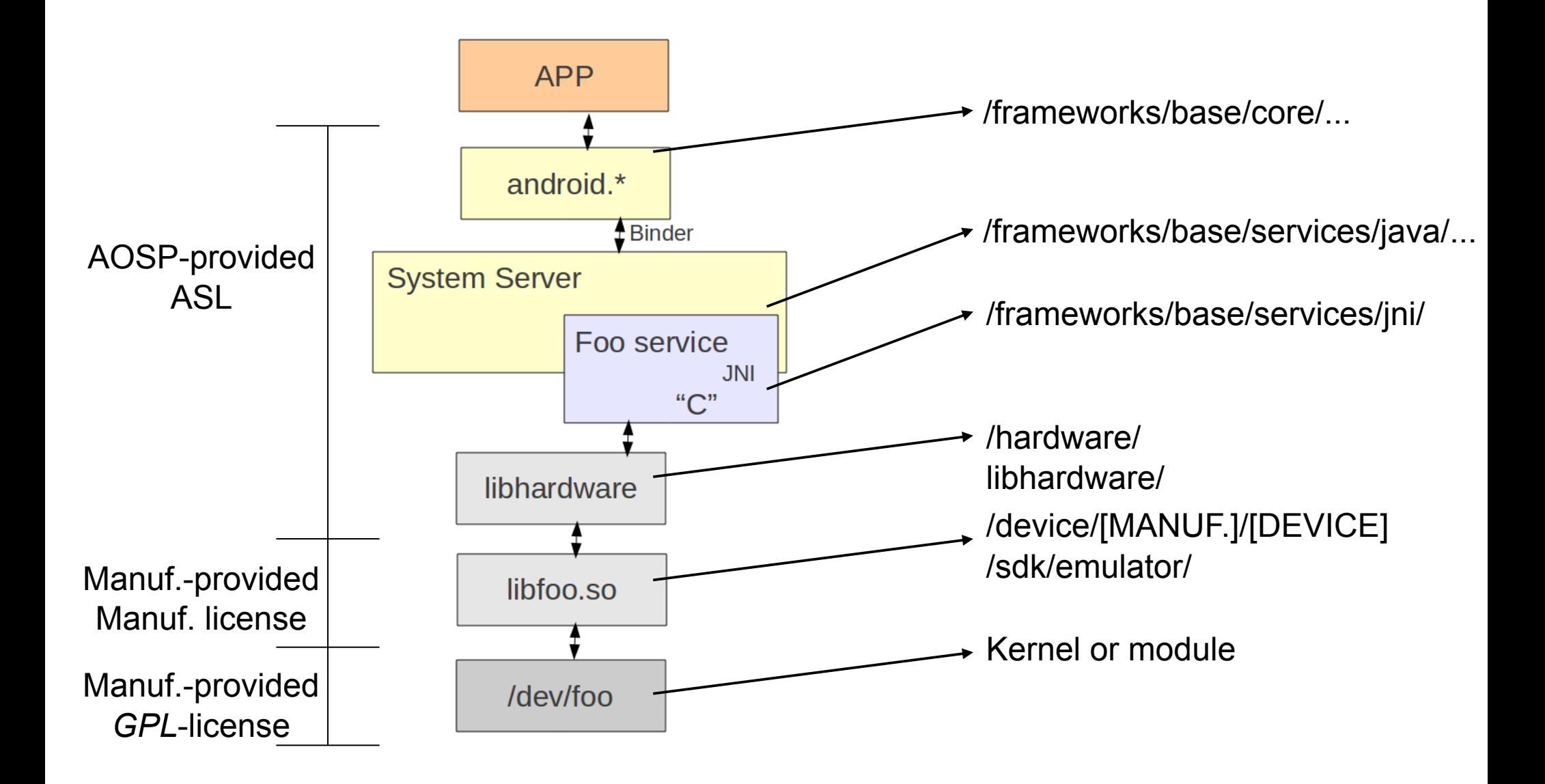

#### User-Space Nativ

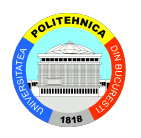

#### <sup>λ</sup>Principale:

 $\lambda$ /data => User data

 $\lambda$ /system => System components

$$
\lambda
$$
/cache => Cache (& OTA update)

<sup>λ</sup>Sistem Linux

<sup>λ</sup>/dev <sup>λ</sup>/proc <sup>λ</sup>/sys <sup>λ</sup>/sbin <sup>λ</sup>/mnt

#### $λ$ Multe directoare Linux lipsesc ...

#### Java din Android

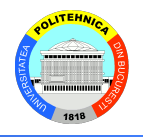

```
\lambdaOracle (Sun)
\lambdaJava = Java language + JVM + JDK libs
```

```
\lambdaAndroid < 5 (Lollipop)
\lambdaJava = Java language + Dalvik
```

```
\lambdaAndroid < 7 (Nougat)
\lambdaJava = Java language + ART + Apache Harmony
```

```
\lambdaAndroid >= 7
\lambdaJava = Java language + ART + OpenJDK
```
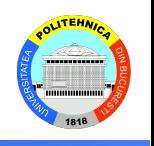

#### Mașina virtuală java

#### •Aplicaţiile Android rulează propriul proces •Mașina virtuală java

 $-ART =$  Android RunTime •64 bit •MulK-core •AOT instead of JIT

•Dalvik

• 

#### Servicii de sistem

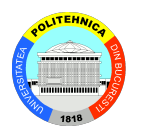

#### • Sistemul Android

- . ~100 servicii (Lollipop)
- $-5 6$  servicii noi la fiecare release
- adb shell "service list" pentru listare
	- WifiService
	- ActivityManagerService
	- PowerService
	- PackageManagerService
	- LocationManagerService

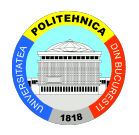

#### **System Services System Server Surface Flinger Media Service C-built Services Phone App Java-built Services Power Manager Mount Service Activity Manager Notification Manager Sensor Service Audio Flinger** Package Manager Location Manager Media Player Service **Battery Service Search Service** Camera Service **Window Manager Wallpaper Service Audio Policy Service Status Bar** Headset Observer Includes: Clipboard Service ... · StageFright • Audio effects JNI -• DRM framework **Native Methods for Java-built Services Hardware Abstraction Layer**

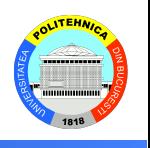

## ActivityManager

- Pornește Activities, Services
- "găsește" Content Providers
- Intent broadcasting
- Application Not Responding
- Permisiuni
- Task management
- Lifecycle management

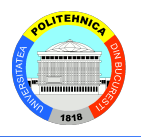

#### **λExemplu:**

 $λ$  Startăm app din Launcher: <sup>λ</sup>onClick(Launcher)  $\lambda$ startActivity(Activity.java) <sup>λ</sup>*<Binder> λ***ActivityManagerService** <sup>λ</sup>startViaZygote(Process.java) <sup>λ</sup>*<Socket>*

λZygote

## Binder

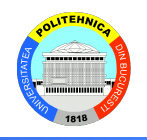

- Datele trimise prin "parcels", folosind "transactions"
- implementat în kernel
- • /dev/binder
- • /sys/kerne/debug/binder/\*
- android.\* API se conectează la System Server prin binder

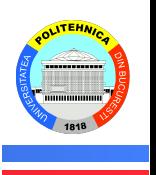

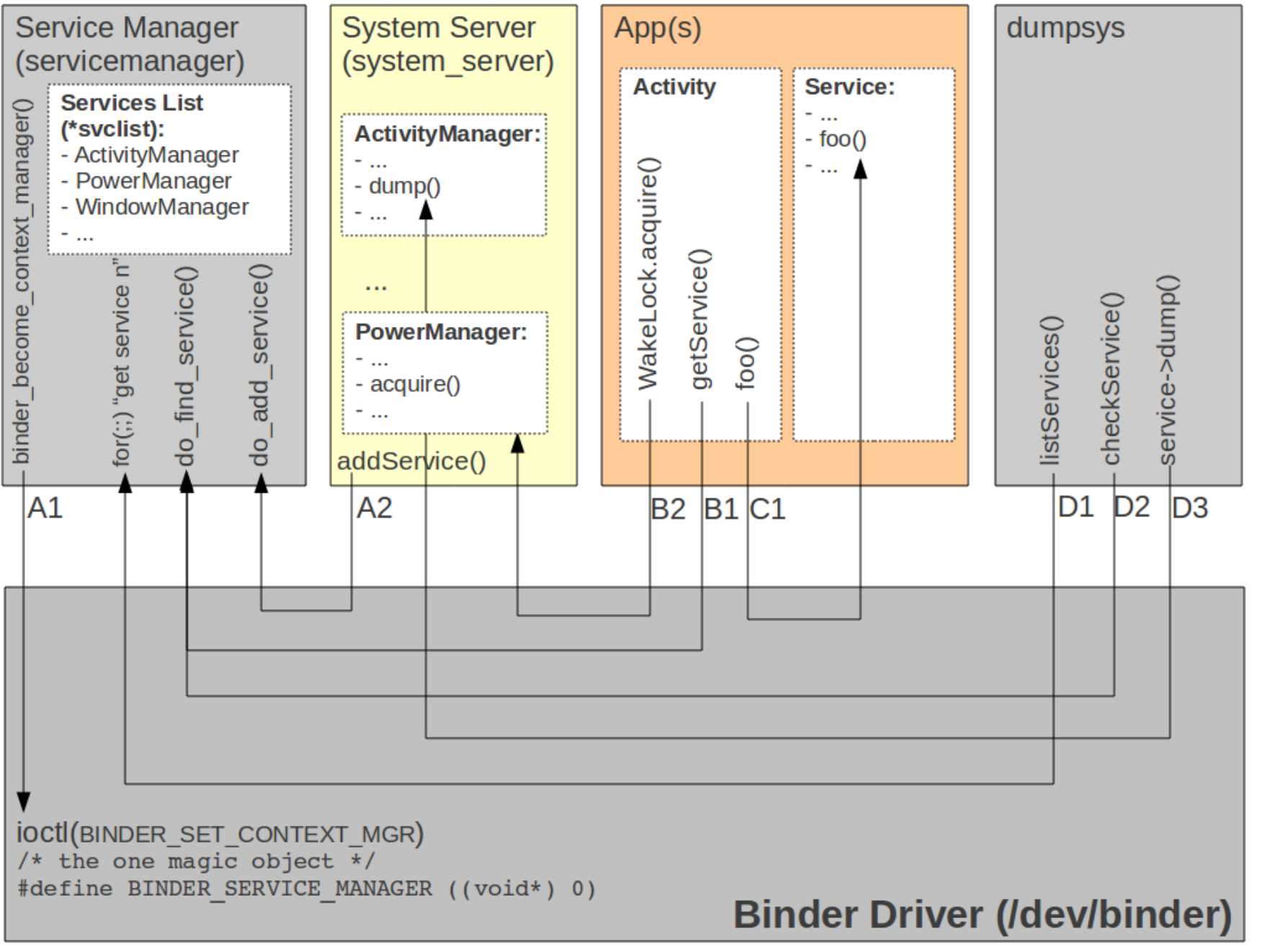

#### **Gestiunea bateriei**

- Bazat pe "Suspend to RAM" din Linux
- module PowerManager
	- $-$  Display, backlight, keyboard
	- Monitorizează bateria
	- Coordonează circuitul de încarcare
	- Necesită permisiunea WAKE\_LOCK
- **Wakelocks**

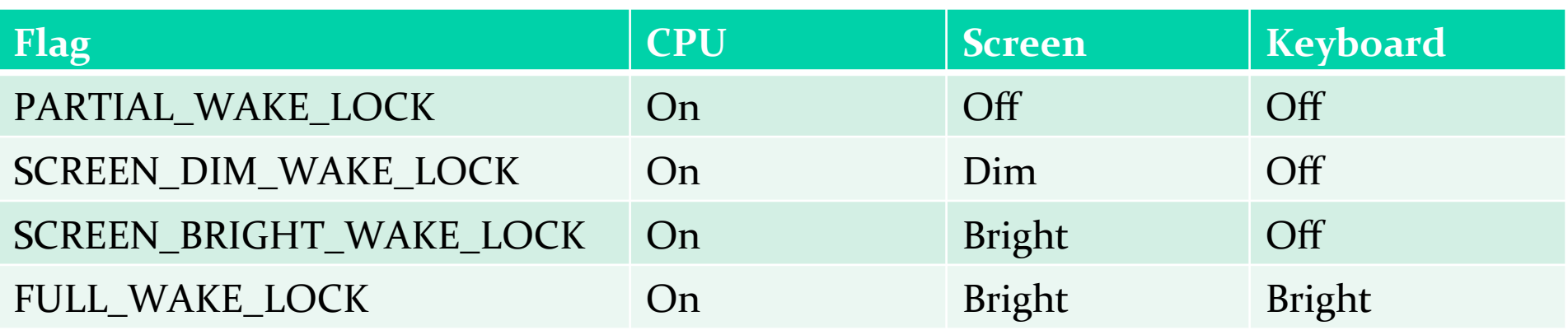

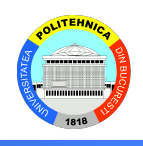